## **Clash Royale Hack unlimited free Gems - Clash Royale Gems and Gold [Hack]**

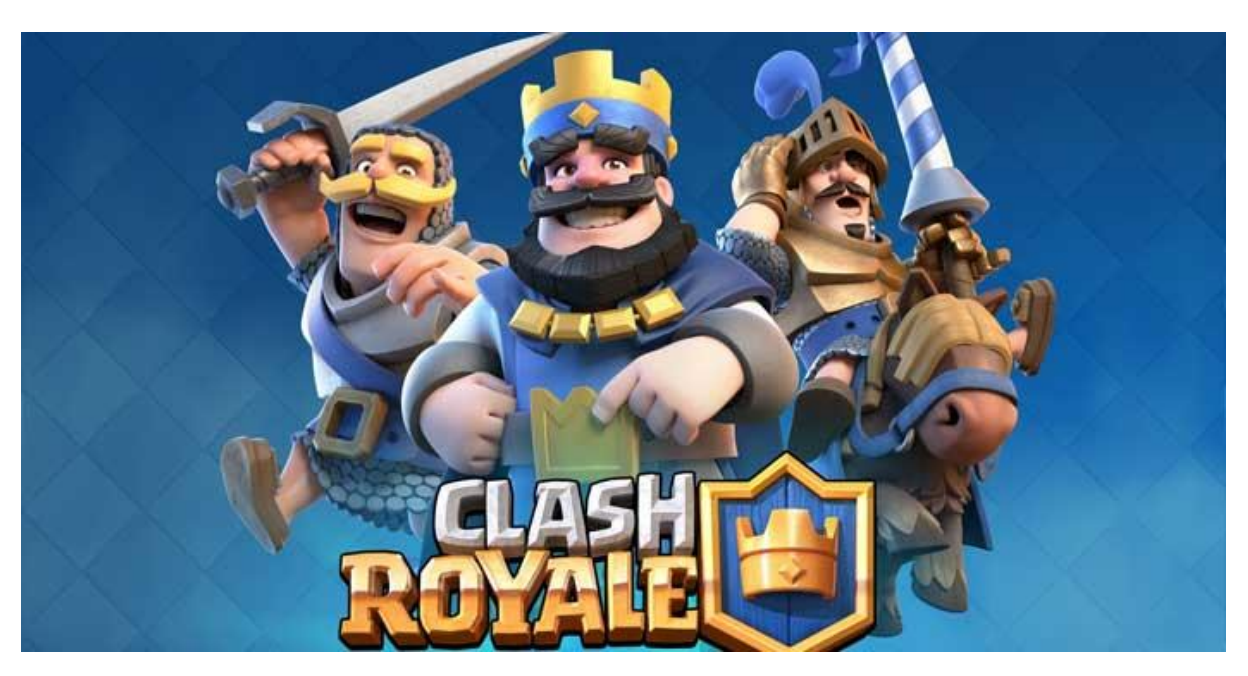

**How to hack Clash Royale using our New Clash Royale gems Generator 2021 At the moment the only possible way to get real free Clash of Clans Gems is to use our Clash Royale gems Generator here for free or on rare giveaways on other sites. Here you only need to spend 2-5 minutes and you will have Free Gems for Clash Royale Hack. Install**

**Visit the website linked to it below.**

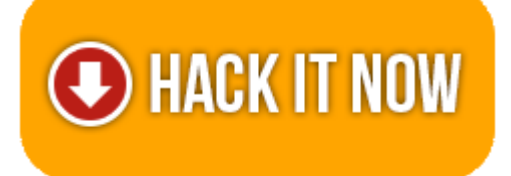

**If you can't click the link, copy and paste the link to your browser.**

**=\*supported platforms:!=>**

**"ANDROID, IOS, XBOX, NINTENDO SWITCH, WINDOWS PC and PS4 PLAYSTATION"**

**Wondering how to get free gems and Coins for Clash Royale Game? You've come to the right place.** 

**Your chance to get unlimited free Cash and Coins by using this awesome free gems and Coins Generator extension!**

**By using our chrome extension you will be able to** generate unlimited gems and Coins for free and will be able to use them in **Clash Royale** game.

## **F E A T U R E S**

- Add Unlimited Coins.
- Add Unlimited Gems.
- Hack Latest Version (With New Version).
- Cheat Tool Undetectable, Safe and Effective (100% Safe).
- Protected with Anti Ban Security and User friendly Layout.
- No Need ROOT or JAILBREAK Mobile Devices.
- No Download Needed apk. So simple but Worked.

## **HOW TO USE?**

- Open page generator by click Hack Now Button
- Input your username or E-mail.
- Input amount of Coins & Cash resources with what you want (MAX: 1.000.000).
- Wait for a second, the server is processing your request. (we also showing process detail).
- If the generator is working, it will display human verification to avoid Spam or Robot.
- and If the generator not showing human verification, so reload the current page and start from first step again.
- After all is done, go back in the generator page and you'll see a status.
- Let's open the game in your devices and look, your resources is there and ready to use.